### Bases de la programmation impérative (BPI) CM2 : boucles, complexité, types abstraits et structures de données

Manuel Selva

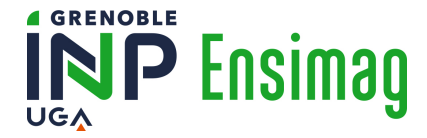

# À la recherche de quelques étudiants pour ...

- Former des migrants à l'utilisation de l'informatique
- <https://coformer.univ-grenoble-alpes.fr/>
- ECTS SHEME
- Octobre/Décembre et Février/Avril

- Comment trouvez vous le rythme des TD ?
	- trop lent, bon, trop rapide

- Comment trouvez vous le rythme des TD ?
	- trop lent, bon, trop rapide
- Comment trouvez vous le rythme des TP ?
	- trop lent, bon, trop rapide

- Comment trouvez vous le rythme des TD ?
	- trop lent, bon, trop rapide
- Comment trouvez vous le rythme des TP ?
	- trop lent, bon, trop rapide
- Qui n'a pas d'environnement Linux sur sa machine personnelle ?

- Comment trouvez vous le rythme des TD ?
	- trop lent, bon, trop rapide
- Comment trouvez vous le rythme des TP ?
	- trop lent, bon, trop rapide
- Qui n'a pas d'environnement Linux sur sa machine personnelle ?

# Sommaire du jour

[Séquences et boucles](#page-7-0)

[Combien ça coûte ?](#page-19-0) [Premier exemple](#page-19-0) [Problème](#page-28-0) **[Explications](#page-30-0)** 

[Structures de données et types abstraits](#page-48-0)

[À retenir](#page-56-0)

# Jusqu'à présent

- <span id="page-7-0"></span>• Des scalaires, des chaînes de caractères de petite taille et des tuples de petite taille
- Pas de conteneur de taille variable
- Pas de list (sans E, donc c'est le type Python)
- Pas de boucle

Qu'est-ce qu'une séquence Python ?

"These represent finite ordered sets indexed by non-negative numbers.

The built-in function len() returns the number of items of a sequence.

When the length of a sequence is  $n$ , the index set contains the numbers  $0, 1, ..., n-1$ .

Item *i* of sequence a is selected by a [i].<sup>"1</sup>

<sup>1.</sup> [https://docs.python.org/3/reference/datamodel.html#](https://docs.python.org/3/reference/datamodel.html#the-standard-type-hierarchy) [the-standard-type-hierarchy](https://docs.python.org/3/reference/datamodel.html#the-standard-type-hierarchy)

# Quelles séquences Python connaissez vous ?

# ? ? ? ?

• chaînes de caractères :  $s = "BPI"; s[2]$ 

- chaînes de caractères : s = "BPI"; s[2]
- tuples :  $t = ("C", 1, "peu")$ ;  $t[1]$

- chaînes de caractères : s = "BPI"; s[2]
- tuples :  $t = (\text{IC}, 1, \text{ "peu"); } t[1]$
- list  $l = [$ "intéressant", "non?"];  $l[0]$

- chaînes de caractères : s = "BPI"; s[2]
- tuples :  $t = (\text{IC}, 1, \text{ "peu"); } t[1]$
- list  $l = [$ "intéressant", "non?"];  $l[0]$
- et bien d'autres encore (affaire à suivre)

#### À l'ancienne : ok dans tous les langages impératifs

```
i = 0while i < len(seq):
   elem = seq[i]print(elem)
   i + = 1
```
#### À l'ancienne : ok dans tous les langages impératifs

```
i = 0while i < len(seq):
elem = seq[i]
   elem = seq[i]
print(elem)
  print(elem)
  i \neq 1for (i = 0, i < len(seq), i=i+1):
```
#### À l'ancienne : ok dans tous les langages impératifs

```
i = 0while i < len(seq):
elem = seq[i]
   elem = seq[i]
print(elem)
  print(elem)
  i + = 1for (i = 0, i < len(seq), i=i+1):
                          (sauf en Python)
```
#### À l'ancienne : ok dans tous les langages impératifs

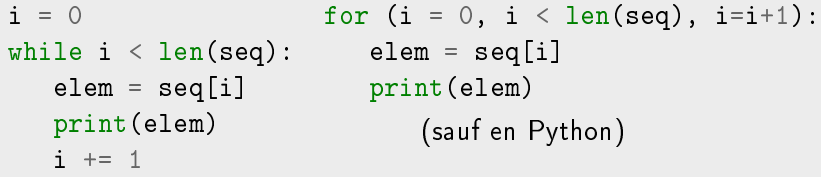

#### En Python

```
for i in range(len(seq)):
   elem = seq[i]print(elem)
```
#### À l'ancienne : ok dans tous les langages impératifs

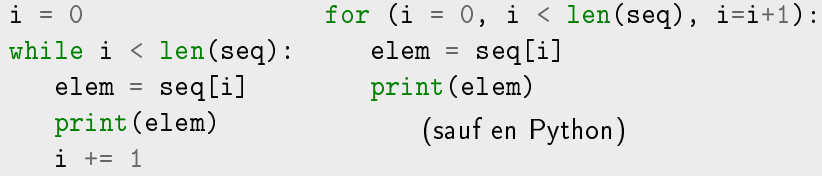

#### En Python

```
for i in range(len(seq)):
   elem = seq[i]print(elem)
```

```
for elem in seq:
       print(elem)
```
# Sommaire du jour

<span id="page-19-0"></span>[Séquences et boucles](#page-7-0)

#### [Combien ça coûte ?](#page-19-0) [Premier exemple](#page-19-0) [Problème](#page-28-0) [Explications](#page-30-0)

[Structures de données et types abstraits](#page-48-0)

[À retenir](#page-56-0)

Qui dit boucle ...

... dit programme éventuellement "complexe"

Qui dit boucle ...

# ... dit programme éventuellement "complexe"

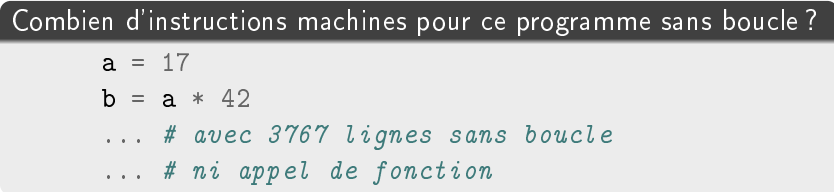

Qui dit boucle ...

# ... dit programme éventuellement "complexe"

Combien d'instructions machines pour ce programme sans boucle ?  $a = 17$  $b = a * 42$ ... # avec 3767 lignes sans boucle ... # ni appel de fonction

Combien d'instructions machines pour ce programme avec boucle ?

```
mysum = 0for i in range(len(seq)):
  elem = seq[i]my_sum += elem
```
 $O(g(n)) = {f(n) : \exists c, n0 > = 0 | 0 < = f(n) < = c * g(n) \forall n > = n0}$ 

 $O(g(n)) = {f(n) : \exists c, n0 > = 0 \mid 0 < = f(n) < = c * g(n) \forall n > = n0}$ 

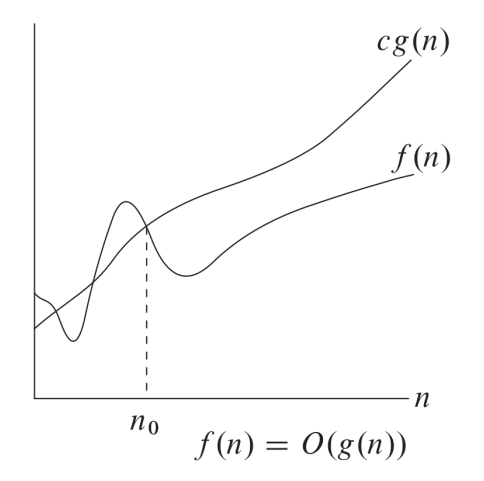

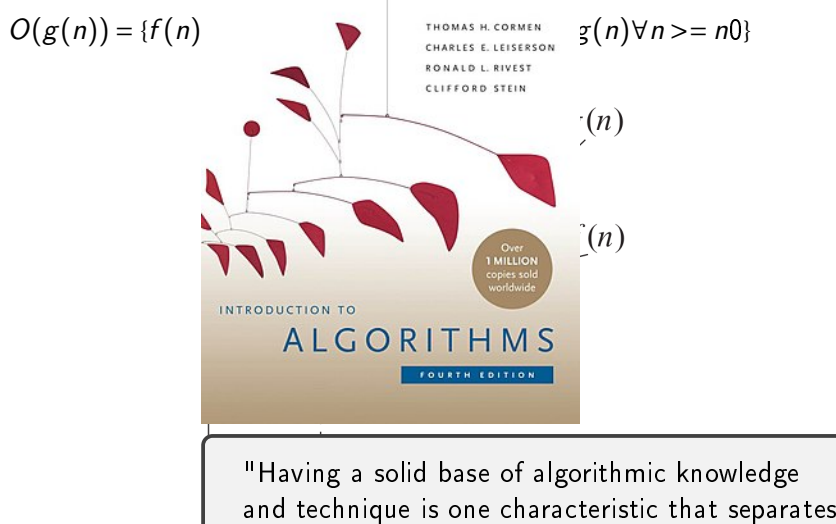

the truly skilled programmers from the novices."

# Qui c'est qui gagne, et de combien ? (source Wikipedia)

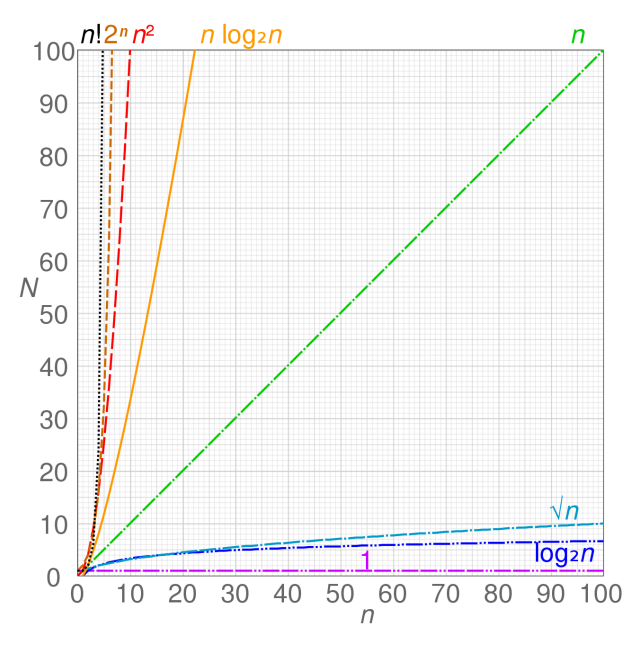

# <span id="page-28-0"></span>Organisation pour la suite du cours

- 5mn pour résoudre individuellement
- 2mn pour échanger avec un seul voisin
- vote
- Xmn pour débattre
- vote
- Xmn pour débattre à nouveau
- Xmn pour comprendre la bonne réponse

#### Combien d'instructions machines pour do\_complex\_stuff ?

20

```
1 #!/usr/bin/env python3
2 from random import randint
3 from random import seed
4
5 def is_odd(integr):
6 return bool(integr % 2)
7
8 def do_complex_stuff(nb):
9 r = \lceil \rceil10 \t m = 011 for in range(nb):
12 i = randint(0, nb)
13 if is odd(i):
14 r.insert(m, i)
15 m + = 116 else:
w = len(r)18 r.insert (w, i)19 return r
```

```
_{21} seed(42)
22 | n = input("Enter a number:\n^n)_{23} | 1 = do_complex_stuff(int(n))
_{24} | f = open("out.data", "w")
25 for elem in 1:
26 print(elem, file=f)
27 \mid f.close()
```
A. 100∗*nb* 

- B.  $100*(nb*x)$  avec x < constante
- C. 100 \* (nb \* x) avec x dépendant des résultats de randint
- D. plus que les 3 réponses ci-dessus

```
E. autre
```
<span id="page-30-0"></span>Par curiosité ...

# ... essayons le programme avec nb = 1.000.000

### Analysons le programme

```
1 #!/usr/bin/env python3
2 from random import randint
3 from random import seed
4
5 def is_odd(integr):
6 return bool(integr % 2)
7
8 def do_complex_stuff(nb):
9 r = \lceil \rceil10 \t m = 011 for in range(nb):
12 i = randint(0, nb)
13 if is odd(i):
14 r.insert(m, i)
15 m += 1
16 else:
w = len(r)18 r.insert(w, i)
19 return r
```

```
_{21} seed (42)22 | n = input("Enter a number: \n'')_{23} | 1 = do_complex_stuff(int(n))
_{24} | f = open("out.data", "w")
25 for elem in 1:
26 print(elem, file=f)
27 \mid f.close()
```
- 
- 
- 
- 
- 
- 

• créer : etus = ["Zoé", "Noé", "Alexia", "Maxime"]

- créer : etus = ["Zoé", "Noé", "Alexia", "Maxime"]
- accéder à un élément : etus[3]

- créer : etus = ["Zoé", "Noé", "Alexia", "Maxime"]
- accéder à un élément : etus[3]
- · modifier un élément : etus [2] = "Mehdi"

- créer : etus = ["Zoé", "Noé", "Alexia", "Maxime"]
- accéder à un élément : etus[3]
- · modifier un élément : etus [2] = "Mehdi"
- la faire grandir :
	- etus.append("Manu")
	- etus.insert(1, "Céline")

- créer : etus = ["Zoé", "Noé", "Alexia", "Maxime"]
- accéder à un élément : etus[3]
- modifier un élément : etus [2] = "Mehdi"
- la faire grandir :
	- etus.append("Manu")
	- etus.insert(1, "Céline")
- la faire rapetisser : etus.remove("Manu")

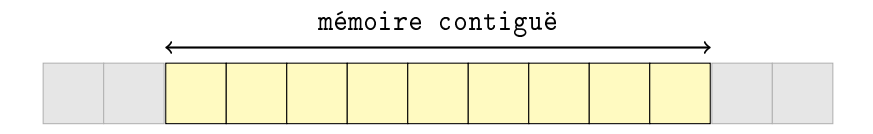

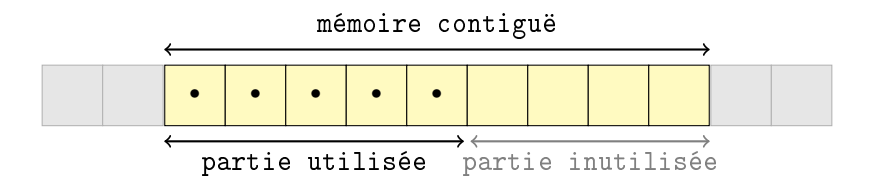

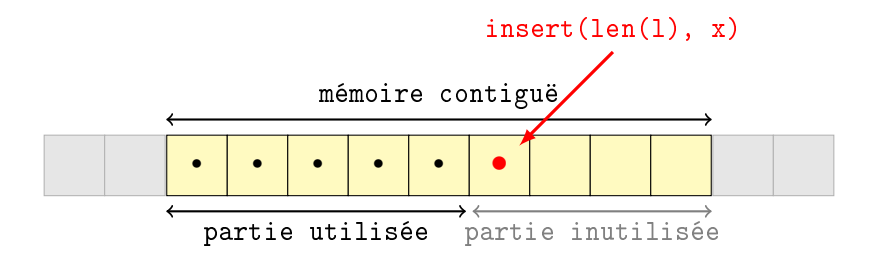

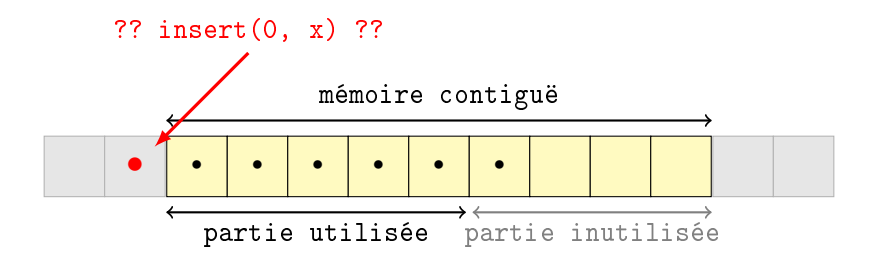

insert(0, x)

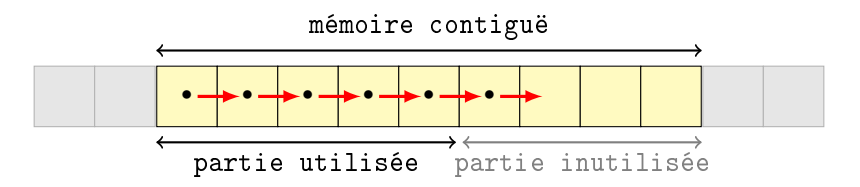

insert(0, x)

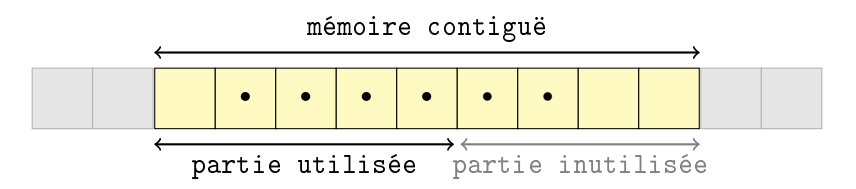

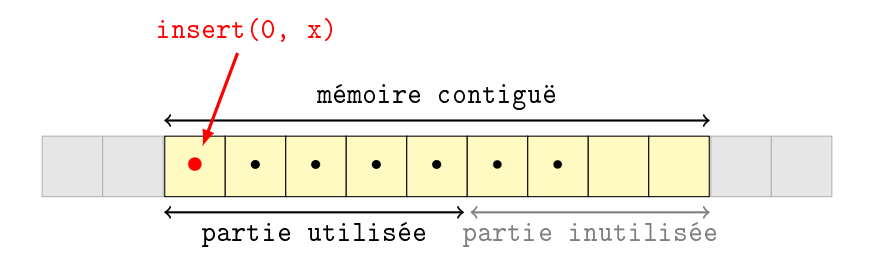

# La bonne réponse

#### Les propositions

- A.  $100 * nh$
- B.  $100*(nb*x)$  avec x < constante
- C. 100∗(nb ∗x) avec x dépendant des résultats de randint
- D. plus que les 3 réponses ci-dessus
- E. autre

### Comment améliorer les choses ?

```
1 #!/usr/bin/env python3
2 from random import randint
3 from random import seed
4
5 def is_odd(integr):
6 return bool(integr % 2)
7
8 def do_complex_stuff(nb):
9 odd = [1]10 ev = \lceil \rceil11 for in range(nb):
12 i = randint(0, nb)13 if is odd(i):
14 odd.append(i)
15 else:
16 ev.append(i)
17 r = list(odd)18 r.extend(ev)
19 return r
20
```

```
21 seed(42)
22 n = input("Enter a number:\n^n)23 \mid l = do_complex_stuff(int(n))
24 \mid f = open("out-fast.data", "w")
25 for elem in l:
26 print(elem, file=f)
27 \mid f.close()
```
Par curiosité ...

# $\ldots$  essayons le nouveau programme avec  $nb =$ 1.000.000

et assurons nous que les deux programmes font bien la même chose en comparant les fichiers de sortie :

> diff out.data out-fast.data

# Sommaire du jour

<span id="page-48-0"></span>[Séquences et boucles](#page-7-0)

[Combien ça coûte ?](#page-19-0) [Premier exemple](#page-19-0) [Problème](#page-28-0) [Explications](#page-30-0)

#### [Structures de données et types abstraits](#page-48-0)

[À retenir](#page-56-0)

# SDD et TA définitions

#### Type abstrait (TA)

Spécification d'un type de données : ensemble des propriétés qui le définissent et des opérations qu'on peut effectuer sur lui.

# SDD et TA : dénitions

#### Type abstrait (TA)

Spécification d'un type de données : ensemble des propriétés qui le définissent et des opérations qu'on peut effectuer sur lui.

#### Structure de données (SDD)

Mise en œuvre concrète d'un TA.

La notion de coût d'une opération est associée à une SDD.

### Revenons sur la list Python

#### list est une SDD

- car c'est une mise en œuvre concrète
- aussi nommée tableau dynamique ou vecteur

# Revenons sur la list Python

#### list est une SDD

- car c'est une mise en œuvre concrète
- aussi nommée tableau dynamique ou vecteur

#### qui met en œuvre le TA

- séquence finie de taille variable
	- accès par index entier
	- modification de l'élément à un index donné
	- ajouts au début, au milieu et en fin
	- suppression au début, au milieu et en fin

# Attention à la terminologie

Il n'y a pas de terminologie universelle et souvent TA et SDD sont confondus (comme en Python).

# Attention à la terminologie

Il n'y a pas de terminologie universelle et souvent TA et SDD sont confondus (comme en Python).

Il faut donc toujours s'interroger pour savoir **de** quoi parle-t-on ?

# Attention à la terminologie

Il n'y a pas de terminologie universelle et souvent TA et SDD sont confondus (comme en Python).

Il faut donc toujours s'interroger pour savoir **de** quoi parle-t-on ?

En BPI on se référera à :

[https://bpi-etu.pages.ensimag.fr/2-iterations/adt\\_sdd.pdf](https://bpi-etu.pages.ensimag.fr/2-iterations/adt_sdd.pdf)

# Sommaire du jour

<span id="page-56-0"></span>[Séquences et boucles](#page-7-0)

[Combien ça coûte ?](#page-19-0) [Premier exemple](#page-19-0) [Problème](#page-28-0) [Explications](#page-30-0)

[Structures de données et types abstraits](#page-48-0)

# [À retenir](#page-56-0)

# À retenir

- Avec des boucles on peut écrire des programmes complexes
- $\wedge$  Ne pas faire n'importe quoi avec des list Python  $\wedge$
- On va apprendre à maîtriser les TA et les SDD élémentaires
- On va toujours s'interroger sur le coût des fonctions que nous implémenterons et donc aussi des fonctions que nous utiliserons à partir de tout de suite !